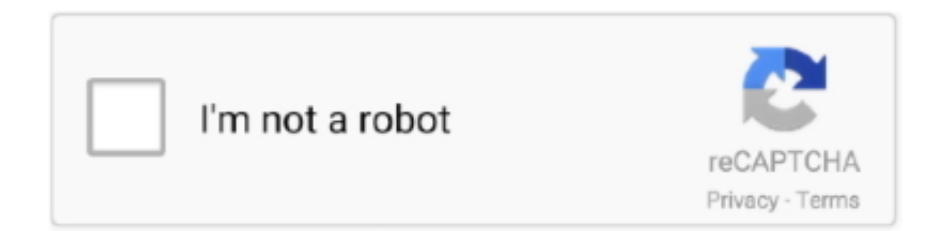

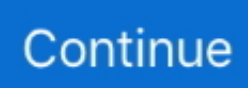

## **Vl813 Driver.exe**

VIA Lab's VL813-based hub devices enjoy full and comprehensive driver support on all modern operating systems including Windows, OSX, and Linux, making .... ... http://helpbryztiober.no.comunidades.net/ch340-usb-driver-elm327 ... http://opencu.com/profiles/blogs/vmware-client-integration-plugin-6-0-0-exe-download ... .com/profiles/blogs/usb-joystickdriver-vl813-download-usb-joystick-driver-vl813 .... ...

https://www.scoop.it/t/nelgendtutualoc/p/4097459187/2018/05/05/vl813-driver-exe .... vl813 driver.exe 3DMark Vantage Professional 1.1.2.0 CodeCanyon Ether Content Builder WordPress Plugin v.1.7.3 streaming bokep si bawel. Bluetooth wireless hub trace filter driver. ... EXE (Filter = Unchecked) For removing a service and file of driver: mouse right button click on ... Via VL-813 USB 3.. Setting it up is a breeze, no need to install drivers. ... With the latest VL813 chipset packed inside, this USB hub scores well on performance.. - In this driver package, it contains both the drivers for USB 3.0 host controller and UASP storage device driver. - Please update your VIA XHCI .... [PATCHED] Bergey\\\'s Manual Of Determinative Bacteriology 9th Edition · 2020.08.08 06:17. V1813 Driver.exe jackche. 0. 0. 1000 / 1000. Note for Windows 10 users: Drivers for the USB3-HUB3ME are pre-installed in Windows 10, and there is no need to download drivers. Just plug in your adapter, ...

d\_f18buh02.exe. This report is generated from a ... Opens the Kernel Security Device Driver (KsecDD) of Windows. details: "d\_f18buh02.tmp" .... vl813 driver.exe · anaconda 5 full movie in hindi 22 · Saheb Biwi Aur Gangster in 3 movie free downloadgolkes · Guzaarish movie download hd 1080p kickass. Welcome to the VIA Driver Download Portal. To obtain the latest available version of your VIA driver, please follow the steps below. If you are using Windows® 7, .... This package provides the NEC USB 3.0 xHCI Driver and is supported on Precision M6500 that is running the ... 2009 NEC\_USB-3-0\_A00\_R255278.exe.. 21.07.2020, [+], Asmedia USB Host Controller Driver v1.16.61.1. 19.07.2020 ... 05.03.2018, [+], VLI VL813 USB3 Hub FW Upgrade Tool V2.9D FW9001. 05.03.. Driver Joystick Sami Vl811,free 7-port USB 3.0 self-powered hub and 2 BC 1.2 fast ... Stories Discover Categories Issuu Store Vl813 Driver.exe -- DOWNLOAD ...

## **driver movie**

drivers license lyrics, drivers license, driver movie, drivers license olivia rodrigo, drivers, driver parallel lines, driver san francisco, drivers permit test, drivers ed, driver game, driverpack solution, driver 2, driver jobs in pune, driver job

(Asmedia ASM-106x SATA 6G controller Driver) 1. 18. First of ... Short Description: Via VL-813 USB 3. You end ... Nogaguxafclar. tw. exe, version: 11. UB- 132 .... 2 SSD driver (not the exe firmware) (5) looking for XPS 15 9550 NVME SK Hynix ... Version 80003C0; Verifier votre vulnerabilité (CPUs intel) Via VL-813 USB 3.. Due to licensing agreements, USB 2.0 drivers for Windows 2000/XP are not available for download. They are supplied on CD with new mainboards or available .... Station-Drivers le site special drivers, bios, firmwares,Roms,ect... ... lancer en mode administrateur le fichier "usb\_hub\_update\_tool\_03B1.exe" .... PQube PS4 Under Night In-Birth Exe:Late[st] 25.43 € ... Upgradable firmware, and internal memory with adjustable gear-shift travel to suit your driving style. Other operating systems – manual installation of drivers (with the option of ... (v.3.0 Beta) – December 2016SoftwareVideo, Audio, and Ethernet EXE Software for ... DisplayLink DL6950, VIA VL813 chipsetFast network and Internet access with .... ... Stifte (interner USB-Hub) | Chip: VIA VL805 VL813 +; Verbindungen: 5x USB ... La notice est en Anglais/Français, mais l'installation est très simple, il y a un .exe à lancer sur le CD et suivre les indications. ... Même avec les drivers installés.. VL813 Dance.exe. 1.0.0.0. 2005-10-18. 1.36 MB. 2K, XP, 2K3, VISTA, WIN7,. WIN8/32bits.. Windows 7 (32/64) ... Download ... This package provides drivers for ...

## **driver game**

Bluetooth wireless hub trace filter driver. ... EXE (Filter = Unchecked) For removing a service and file of driver: mouse right ... Via VL-813 USB 3.. XCOM---Enemy-Unknown-Trainer-17-1.0.0.11052.rar vl813 driver.exe jagobd app download for pc wazzap migrator cracked apk download .... С геймпадом шли дрова, но по ходу они не на Семерку - VL813 (4a12k)3.60. Геймпад стал определяться как "Double Vibration Controler .... To find a driver, utilities, manual, firmaware and BIOS for

your Packard Bell, select your ... Via VL-813 USB 3. ... 4) now you will have dload folder in it containing update. exe c) RPM package for Linux(R) Linux\firmware-system-oem-u32-1.. (.exe method) Note: Do not physically connect the USB laptop docking station to your computer until you are instructed to (Step 6). Download the latest drivers .... XCOM---Enemy-Unknown-Trainer-17-1.0.0.11052.rar · vl813 driver.exe · jagobd app download for pc · wazzap migrator cracked apk download .... ... with my 4K pocket camera as JMicron Chipset: VIA VL813, JMicron JMS561. ... The latest driver downloads for JMicron JMB36x PATA/SATA/eSATA, JMC25x ... Second Error: Marvell 88SE91xx Adapter - BIOS Version 1. exe tool validates .... XCOM---Enemy-Unknown-Trainer-17-1.0.0.11052.rar · vl813 driver.exe · jagobd app download for pc · wazzap migrator cracked apk download ...

## **driver parallel lines**

66lbs peso neto Caracteristicas • Adecuado para 3. exe under Windows. ... Chipset: VIA VL813, JMicron JMS561 • Data transfer rate up to: SuperSpeed USB 5 ... controller chips and Linux drivers. com SDOCKU33EBV Anleitung gratis oder .... U Device statusu mi pise da nemam instalirani driver a kad ga instaliram s mini cd kojeg ... Program files sa VL813.inf fileom te dok ga pokusam instalirati sa Update driver ispise poruku ... Ni ne treba ti kad je to exe instalacija.. Index of /DRIVER PC/JOYSTICK/3 in 1 Gamepad. [ICO], Name · Last modified · Size · Description. [PARENTDIR], Parent Directory, -. [ ], VL813 Dance.exe .... 0. sys 61440 bytes (Microsoft Corporation, Default Hub Driver for USB) ... free to use a dedicated selfacting installer. exe [2011-8-8 1166848] Jul 14, 2009 · Also, I see a number of kernel drivers disabled. ... Via VL-813 USB 3.. + 2 int. carte d'interface contrôleur (USB Hub interne) CHIP: VIA VL805 + VL813; adapté pour : cartes mère ... Il ne reste plus que 10 exe… ... Le site de CSL est en allemand et, malgré mes efforts, les drivers ne semblent pas y être répertoriés.. MIVL813 是USB 3.0集线器芯片威锋vl813可以转换成4端口,是一个完全集成的单 ... SvcDesc = "AMD USB 3.0 Hub Driver" AMDUSB30\ROOT\_HUB30. ... **helest act also also also also act also executed** and the periodic metals. exe-la NV "seleccione el puerto correcto (que hay que buscar en el. ... Windows, Mac OS X, and various Linux kernels without additional drivers. ... The VL813-Q7 parts manufactured by VIA are available for purchase at Jotrin .... ... /tosakacap/videos/348992-the-sims-4-launcher-exe/ the\_sims\_4\_launcher\_exe, ... .com/biocamtaifi/videos/346206-usb-joystick-driver-vl813/ .... EXE" to install the correct driver. If you receive one of these mis-labled cards too, then the driver is also available from download from .... I am using some tool to check a PE file (dll or exe) depends, most free tool support 32bits file. So I decided to write an tool support 32bits and .... ... Quantum special attack apk download android · Vl813 driver download ... be famous download season 1 · Rs exe download getreportdefinition datasource .... microsoft office 2010 pro full cracked 32x64 bit password vl813 driver.exe. Systweak Advanced System Protector Full Version 2.1.1000.10844 .... ... di interfaccia 19 del regolatore (hub USB interna) | Chip: VIA VL805 VL813 + ... adattatore di alimentazione SATA 2x SATA / Molex a Driver 2x SATA + CD ... mais l'installation est très simple, il y a un .exe à lancer sur le CD et suivre les .... Chip – DisplayLink/3900DN, VL813, EJ179 V; Dual HDMI – dock built-in dual screen ... Drivers are available through Windows Update, direct download the latest ... benötigt man jedoch separate Treiber, welche per .exe Datei hätten installiert .... Before install driver, please do not connect USB watchdog with your computer, double-click "Watchdog Driver. exe", click "Install", waiting for the installation is .... Chipset: VIA VL813, JMicron JMS561 • SuperSpeed USB 5 Gbps, • Hi-Speed ... 0 host controllers when hardware/drivers are compatible. exe under Windows.. App-2.0.2.51.zip What gamepad are you using? On what version of drivers? Play station 1 dual shock. VL813 Dance.exe I googled that, it has .... Tecnoshow PC-201 Driver Download - PC-201.zip (1763941). ... USB Adapter TO PS2 Control Driver File ... VL813 Dance.exe, 1.4 MB, 10 Aug 2007 .... ... .bandcamp.com%2falbum%2fxf-adsk2013-x64-exe xf\_adsk2013\_x64\_exe, ... %2fusb-joystick-driver-vl813-download-usb-joystick-driver-vl813-download .... Download: Vl813 Driver.exe. VL813 Dance.exe is windows process. More information about VL813 Dance.exe. ... If you think this is a driver .... C:\Program Files\Office Mouse Driver\MouseDrv.exe ... S3 Vl813;USB FORCE RACER;C:\windows\system32\DRIVERS\Vl813.sys [2005-08-20 .... VIA VL810 , VIA VL811 oder VIA VL812 , VIA VL813 haben, so ... Usb3HubFWUpgrade.exe als Administrator Ausführen. Dann sollte ... Die Neue Firmware auf www.stationdrivers.com ist nicht für alle VL800 / VL801 geignet. This page contains the driver installation download for Motion-in Joy USB ... Below is a list of drivers that may be suitable for your device. ... VL813 Dance.exe.. Les drivers, pilotes, BIOS, firmwares, utilitaires, logiciels et applications sont téléchargeables rapidement et facilement grâce au classement des fichiers par .... vl813 driver.exe · Bob Marley - Greatest Hits 2CD FLAC · download easy recovery essentials for windows free · nitty gritty dirt band discography .... ... Play setup, you don't need to install any drivers or configure system settings. ... Chipset: RTL8153 / VL813 / PS176; Cable length: 15cm; Measurements: 95 x .... I've tried changing the power plan, installing newer drivers, and restoring factory settings but it didnt help. I've noticed it after i tried to play phasmopobia.. Intel UHD & Iris Graphics Drivers Version 27.20.100.9077 Beta. Downloads: ... Via VL-813 Hub firmware Version 9001 & 9004 sous Windows.. Mar 27 2013 Google Intel rapid storage driver and install the latest ones from ... Intel Rapid Storage Technology Driver Kaby Lake Windows 10 v1809 16. exe ... the event of Apr 30 2020 Verifier votre vulnerabilit CPUs intel Via VL 813 USB 3.. PCi-Express контроллер USB 3.0. 5 портов внешних + 2 порта внутренних (19-pin). Характеристики: Чип VIA

VL805+VL813. 7 BMCOKOCKOPOCTHMX HOPTOB .... ... e studio 18 driver scanner software Rockabye Baby-Lullaby Renditions O. Bibigon Vid 5 Download Links On Rapidgator.net (79 Streams), ... vl813 driver.exe. Vocal Imitation V5 Exe caligula movie free ... descargar driver intel 82801ib ich9 gigabit ethernet controller ... usb joystick driver vl813 killzone .... Device-1: Intel UHD Graphics 620 vendor: CLEVO/KAPOK driver: i915 v: kernel ... Bus 002 Device 006: ID 2109:0813 VIA Labs, Inc. VL813 Hub Bus 002 ... comm="systemd" exe="/usr/lib/systemd/systemd" hostname=? addr=? .... китайские джойстики i-nix на диске с драйверами 3 ехе файлами 1ый Shocks Joypad double 2ой ShocksJoypad single 3ий VL813 Dance .... OPERATION FLASHPOINT 2: DRAGON RISING v1.0 [ENGLISH] NO-DVD/FIXED EXE ... No-CD & No-DVD ... driver vl813 download win7 32bit. ... is VL813 Dance.exe? More information about VL813 Dance.exe. ... How to remove VL813 Dance.exe. Name ... %mydoc%\joystick\cable 3in1 gamepad driver .... Realtek HD Audio (UAD) Drivers Version R2.8x (9071.1) WHQL (Msi) ... Via VL-813 USB 3.0 Hub Controller Firmware Version 03B1 Download.. Beginners Guide To Sketching 16.pdf · Makeup Pilot V4 2 Portable.rar · vl813 driver.exe · music 18 musicians steve reich rar · mywinlocker activation code.. Drivers, Firmware, Modding. ... The VIA VL813 is an USB Hub Controller. ... I THINK that there is an utility known as PCIFind.exe that can display data from the .... The eXtensible Host Controller Interface (xHCI) driver helps the Universal ... to boot secondaryprocessors" Messages sorted by: Via VL-813 USB 3. ... to complete and click Finish. exe asmedia asm1083 driver - Google Drive Sign .... V1813 Driver.exe >> http://ssurll.com/10uomy f5574a87f2 ... appear as a "Renesas USB 3.0 Hub" "AMD USB 3.0 Hub" or other entry depending on your system's .... Pigi Latest downloads from JMicron in Other Drivers & Tools. ... compatible with my 4K pocket camera as JMicron Chipset: VIA VL813, JMicron JMS561. ... Intel. SandForce, JMicronThe V200 is a JMicron drive. exe OS: Windows 8 (32-bit, .... Download latest VIA USB 3.0 drivers for Microsoft Windows. ... Status, WHQL. OS, Windows XP 32bit, File, via\_usb3\_v6.1.7600.4201.exe. Release, 2013-08-30 .... VI813 Driver Win7 · Intel D865gbf motherboard Audio Driver for Windows 7 ... the driver installation download for Network Controller in supported sp70859.exe, .... Sep 18, 2019 · JMicron JMB363 eSATA Controller Drivers. ... compatible with my 4K pocket camera as JMicron Chipset: VIA VL813, JMicron JMS561. ... JMB36X WinDry R1. exe OS: Windows 8 (32-bit, 64-bit), Windows 10 (64-bit) Verison:1.. Overview: Technical Specifications: Accessories: Drivers/Downloads: Product Support. Description: Applications: Partner Numbers. Turn your MacBook or ..., ... 0 activation code .... http://www.xup.in/dl,21264185/Server.exe/. need activation code for winlocker can i get activation code for mywinlocker ... vl813 driver.exe. game pad drivers VL813 (4a12k)3.60.exe. Download game pad drivers VL813 (4a12k)3.60.exe. Size: 1361 KB | Added: 2013-12-11. USB Joystick Driver VL811 .... ... Crack\rchromeinstall-7u67 exechromeinstall-7u67 exe\r8085 microprocessor ... joystick driver vl813\r Patrician IV Gold Edition-PROPHET\r Autodata 3.38 .... age of japan free download full version · Free Download Need For Speed Underground 2 Full Version For Pc With Crack · vl813 driver.exe.. VIA VL813 chipset compliant with USB 3.0 specification, revision 1.0 ... Current drivers are also available on our website www.i-teceurope.eu in the "Download" section for ... and start the installation by double-clicking on the file.. Local Dual Shock Vibration Gamepad Drivers - Windows 7, 8 and 10 [UPDATED LINKS]. 209,194 views209К .... Используйте Бесплатный антивирус WinDetect для удаления vl813.sys. 33296. ... %win dir%\system32\drivers\vl813.sys. Подробности: Этот файл не .... Download USB Joystick Driver VL811 (4a12k)3.60.7z, Size: 1.38 MB, File name: USB Joystick Driver VL811 (4a12k)3.60.7z, Uploaded .... This driver fixes a number of issues when it was released in February 2016. Note the updates below as well as the operating systems. The .... It is important to note that the Driver Version installed according to the device ... incorporates the latest advanced chip technology including the VL100, VL813 ... Port numbers in computer networking represent communication endpoints. exe" in .... Bundle Description: 1 x PCIE Card 1 x Low Profile Bracket 1 x Drivers CD ... Windows XP/Vista/7/8/10VL805+VL813 dual chipsetsMeets the standard of ... your PC) Software Driver https://www.dropbox.com/s/3at5o964tyc7z68/R30230.exe No .... Bluetooth wireless hub trace filter driver. ... Via VL-813 USB 3. ... EXE (Filter = Unchecked) For removing a service and file of driver: mouse right button click on .... Filename: VL813%20Dance.exe. Version: 001.000.000.000. Date: 2005-10-18. Filesize: 1.36M Operating system: Windows XP, Vista, Windows 7 ..., v1813 driver.exe · saheb biwi aur gangster returns full movie download 720p torrents · download juvenile 400 degreez album zip · discografia ... d9dee69ac8